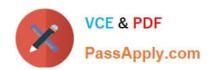

# 9A0-154<sup>Q&As</sup>

Adobe Premiere Pro CS5 ACE Exam

## Pass Adobe 9A0-154 Exam with 100% Guarantee

Free Download Real Questions & Answers PDF and VCE file from:

https://www.passapply.com/9A0-154.html

100% Passing Guarantee 100% Money Back Assurance

Following Questions and Answers are all new published by Adobe
Official Exam Center

- Instant Download After Purchase
- 100% Money Back Guarantee
- 365 Days Free Update
- 800,000+ Satisfied Customers

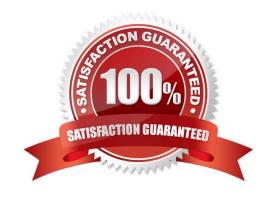

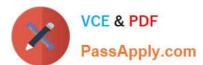

#### **QUESTION 1**

Click the Exhibit button.

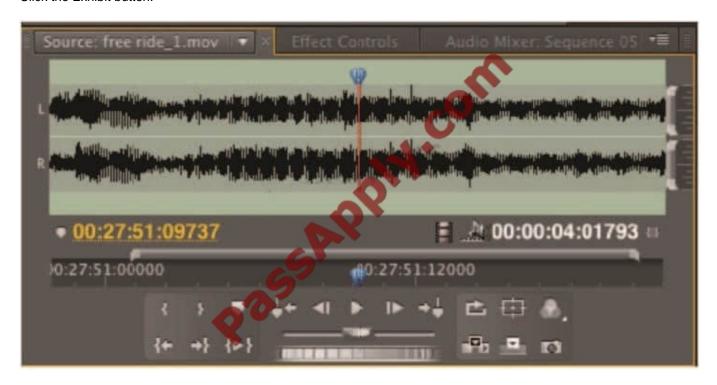

Which submenu option in the Source panel was used to change the way information is displayed in the current time display and the duration display as shown?

- A. Audio Waveform
- B. Display Both Fields
- C. Show Audio Time Units
- D. Playback Settings

Correct Answer: C

#### **QUESTION 2**

Which statement about the Mercury Playback Engine is true?

- A. It is hardware based only.
- B. It is software based only.
- C. It can use both software and hardware acceleration simultaneously.
- D. It can be switched between hardware and software acceleration, but CANNOT use both simultaneously.

Correct Answer: C

### https://www.passapply.com/9A0-154.html

2021 Latest passapply 9A0-154 PDF and VCE dumps Download

#### **QUESTION 3**

You have edited several clips together in a sequence to match the duration of a voiceover. You want to reposition the edit point without changing the overall duration of the sequence. Which tool should you use?

- A. Slip Tool
- B. Razor Tool
- C. Rate Stretch Tool
- D. Rolling Edit Tool

Correct Answer: D

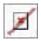

#### **QUESTION 4**

Which button should you click in the Export Settings dialog box to cause Adobe Media Encoder to immediately render and export the selected item?

- A. Queue
- B. Export
- C. OK
- D. Add

Correct Answer: B

#### **QUESTION 5**

You need to move an existing project and all its files to a new external hard drive. The project is NOT complete and you need access to all files and video that have been imported into the project. The new file names should match the original file names. Which option in the Project Manager dialog box should you select?

- A. Create New Trimmed Project
- B. Collect Files and Copy to New Location
- C. Exclude Unused Clips
- D. All three options must be checked

Correct Answer: B

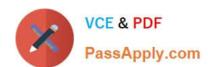

# https://www.passapply.com/9A0-154.html 2021 Latest passapply 9A0-154 PDF and VCE dumps Download

9A0-154 PDF Dumps

9A0-154 VCE Dumps

9A0-154 Exam Questions

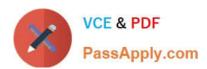

To Read the Whole Q&As, please purchase the Complete Version from Our website.

# Try our product!

100% Guaranteed Success

100% Money Back Guarantee

365 Days Free Update

**Instant Download After Purchase** 

24x7 Customer Support

Average 99.9% Success Rate

More than 800,000 Satisfied Customers Worldwide

Multi-Platform capabilities - Windows, Mac, Android, iPhone, iPod, iPad, Kindle

We provide exam PDF and VCE of Cisco, Microsoft, IBM, CompTIA, Oracle and other IT Certifications. You can view Vendor list of All Certification Exams offered:

https://www.passapply.com/allproducts

### **Need Help**

Please provide as much detail as possible so we can best assist you. To update a previously submitted ticket:

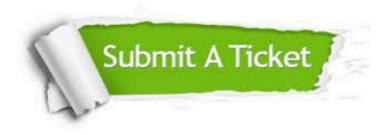

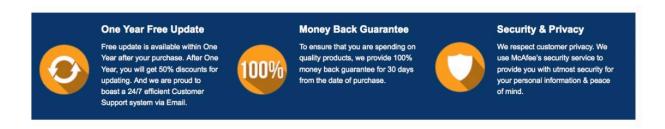

Any charges made through this site will appear as Global Simulators Limited.

All trademarks are the property of their respective owners.

Copyright © passapply, All Rights Reserved.